ı

リサイクル券用紙発注システムに登録されている自動車販売店等、事業者の情報を変更します。

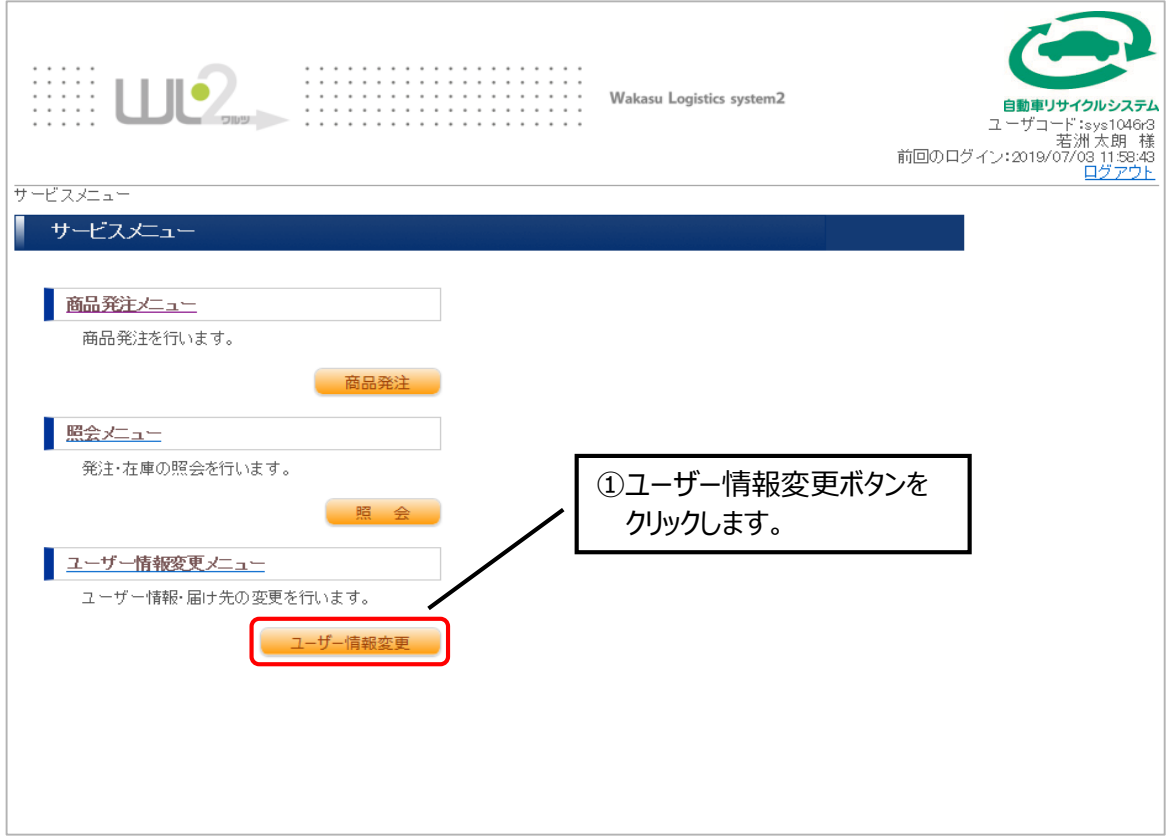

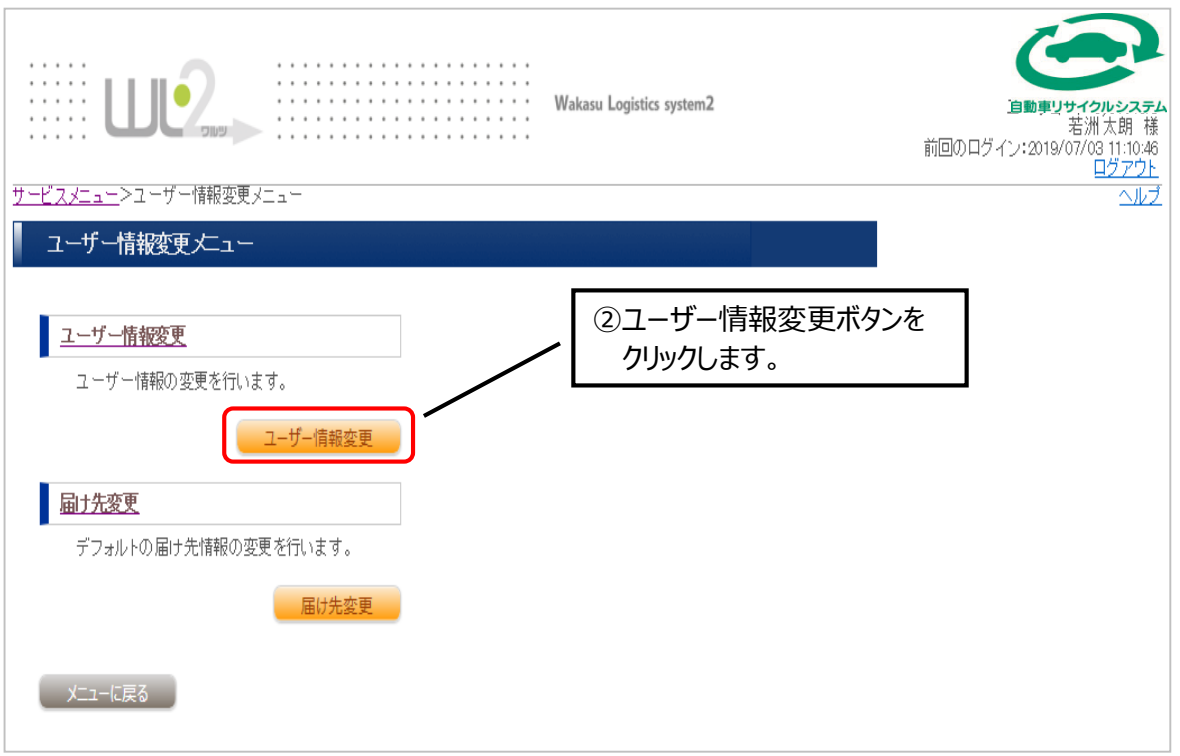

## **第7章 事業所(ユーザー)情報変更**

ı

メールアドレス(携帯)

事業所

D1046R3 担当者

グループ001

権限

届け先

| 戻る |

 $\beta\!\!\!/ \nu$  –  $\beta$  –  $\vdash$ 

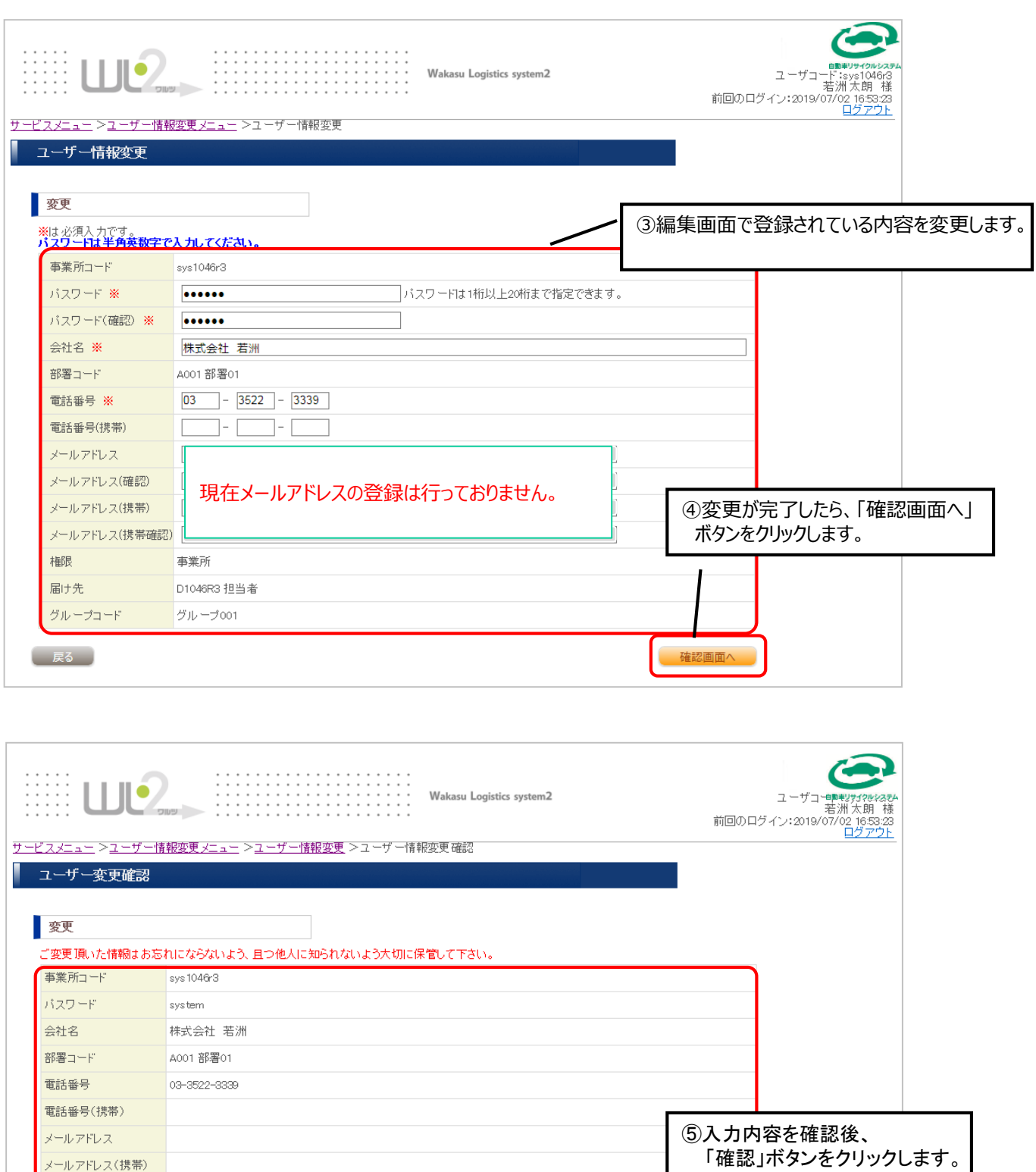

確定